# **PROCEDIMIENTO PARA ENVÍO Y RECEPCIÓN DE PADRONES DE USUARIOS DE ENTIDADES DE MEDICINA PREPAGA**

- 1. Obtener clave web y clave FTP. A tal efecto, al inscribirse la EMP, la SUPERINTENDENCIA DE SERVICIOS DE SALUD enviará un correo electrónico al responsable del trámite de inscripción denunciado por la EMP, al que se adjuntará un formulario para completar con los datos técnicos o informáticos de la entidad y la identificación de quién será el encargado de enviar los archivos requeridos. En caso de no recibir el correo electrónico, el citado responsable podrá reclamar su envío o reenvío a la casilla de correo electrónico mesa\_ayuda@sssalud.gob.ar.
- 2. Una vez completado, se deberá enviar dicho formulario escaneado a la casilla de correo electrónico mesa ayuda@sssalud.gob.ar, de la Gerencia de Sistemas de Información.
- 3. En respuesta a dicho envío, dentro de un plazo de CUARENTA Y OCHO (48) hs., la Gerencia de Sistemas de Información enviará un correo electrónico al responsable técnico informado en el punto 1, en el que se le comunicarán las DOS (2) claves de acceso restringido al sitio web de la SUPERINTENDENCIA DE SERVICIOS DE SALUD, asignadas a fin de permitirle operar en forma segura:
	- a) clave Web: para acceso restringido al entorno de "Medicina Prepaga", en el que se encuentran publicados los diseños de registros y los instructivos para generar el Padrón de Usuarios;

IF-2024-35040757-APN-GSI#SSS

- b) clave FTP: para permitir la transferencia de los archivos generados a partir de los diseños de registros al sitio seguro de la SUPERINTENDENCIA DE SERVICIOS DE SALUD y retirar el comprobante de la transferencia.
- 4. Luego de acceder al sitio seguro, la EMP deberá descargar los archivos con los diseños de registros y los instructivos para informar su Padrón de Usuarios. Las instrucciones para esta operatoria serán detalladas en los Manuales de Usuario e Instructivos publicados en sitio web y en el correo electrónico enviado al responsable técnico de esta operatoria.
- 5. Luego de la generación del archivo con formato texto requerido por la SUPERINTENDENCIA DE SERVICIOS DE SALUD mediante los diseños de registros e instructivos proporcionados, la EMP deberá:
	- a) Transferir dichos archivos por el servicio de FTP (File Transfer Protocol/Protocolo de Transferencia de Archivos) que se encuentra actualmente operativo entre la Superintendencia de Servicios de Salud y las Entidades de Medicina Prepaga, o a través del mecanismo que lo reemplace.

A tal efecto, en este servicio se habilitará una carpeta identificada por año/mes (Ejemplo: 202401 / 202402 / 202403).

b) retirar el comprobante de dicha transferencia.

6. La Gerencia de Sistemas de Información consolidará toda la información recibida conformando un único Padrón de Usuarios de Entidades de Medicina Prepaga.

IF-2024-35040757-APN-GSI#SSS

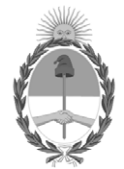

### República Argentina - Poder Ejecutivo Nacional AÑO DE LA DEFENSA DE LA VIDA, LA LIBERTAD Y LA PROPIEDAD

## **Hoja Adicional de Firmas Informe gráfico**

Número: IF-2024-35040757-APN-GSI#SSS

# IF-2024-35040757-APN-GSI#SSS<br>CIUDAD DE BUENOS AIRES<br>Lunes 8 de Abril de 2024

#### **Referencia:** EX-2024-30010709- -APN-GCEF#SSS ANEXO III - MODIFICACIÓN RES 1950/2021

El documento fue importado por el sistema GEDO con un total de 2 pagina/s.

Digitally signed by GESTION DOCUMENTAL ELECTRONICA - GDE Date: 2024.04.08 11:42:25 -03:00

Bruno Bosco Gerente Gerencia de Sistemas de Información Superintendencia de Servicios de Salud